# TIKLIOT: DRAWFLOW INTEGRATION

#### Status

Open

## Priority

1 Top Priority

Task

Tiki IOT: Drawflow integration

Add a timesheet

## Add a timesheet for this task

#### Description

https://gitlab.com/tikiwiki/tiki/-/merge\_requests/4178

#### Files

1. 2024 04 17 17 39 56 Tiki IOT My Tiki 🗨

2. **2024 04 17 17 50 03** 

#### **Emails**

Assigned to

elvis.ansima

Assigned by

marclaporte

Also visible to

1- Visible to Anonymous (Public content)

Related

Created

Monday 01 of April, 2024 07:32:51 EDT

by elvis.ansima

LastModif

Wednesday 17 of April, 2024 20:32:37 EDT

## Comments

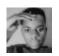

## Update elvis.ansima 2024-04-01 07:38

Discussions related to the flow concept in tiki, automation, drawflow and iot globally will be conducted here

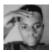

## Update! elvis.ansima 2024-04-17 11:47

The flow processor can now process more advanced flows and pass data between nodes.

Following is the logs for the flow in attachment, the log were captured on insert in Tracker

```
24-04-1705:21:01 - Root Node 2
24-04-1705:21:01 - ["sensor-input-
node293bf982606849c4ab8617d33e266c6e",{"sensordatasource293bf982606
849c4ab8617d33e266c6e": "roomtemperaturetrackerTemperatureC"}, "senso
r-input-node293bf982606849c4ab8617d33e266c6e"l
24-04-1705:21:01 -
24-04-1705:21:01 - {"success":false, "message": "Condition did not
pass :\"<100\"","next_payload":"105"}</pre>
24-04-1705:21:01 -
24-04-1705:21:01 - {"success":false, "message": "IO status scheduled
to be changed
:{\"io\":{\"id\":\"800\",\"state\":\"ON\"}}","next payload":"105"}
24-04-1705:21:01 -
24-04-1705:21:01 - {"success":true, "message": "Failed to write logs
:\"105\"","next payload":"105"}
24-04-1705:21:01 -
24-04-1705:21:01 - {"success":true,"message":"Email template built
```

```
: \"Admin, we have got ==input== from the sensor. Thanks! (from tiki
iot)\"", "next payload": "Admin, we have got 105 from the
sensor.Thanks! (from tiki iot)"}
24-04-1705:21:01 -
24-04-1705:21:01 - {"success":true, "message": "Email scheduled to be
sent :\"elvis@gmail.com\"","next payload":"Admin, we have got 105
from the sensor.Thanks! (from tiki iot)"}
24-04-1705:21:01 -
24-04-1705:21:01 - {"success":true,"message":"Failed to write logs
:\"Admin, we have got 105 from the sensor. Thanks! (from tiki
iot)\"", "next_payload": "Admin, we have got 105 from the
sensor.Thanks! (from tiki iot)"}
24-04-1705:21:01 -
24-04-1705:21:01 - {"success":true, "message": "Email template built
: \"Hello Ansima!\\nhere is the email we have sent to
elvis@gmail.com\\n\\n==input==\"","next payload":"Hello
Ansima!\nhere is the email we have sent to
elvis@gmail.com\n\nAdmin, we have got 105 from the sensor.Thanks!
(from tiki iot)"}
24-04-1705:21:01 -
24-04-1705:21:01 - {"success":true, "message": "Email scheduled to be
sent :\"ansima@gmail.com\"","next payload":"Hello Ansima!\nhere is
the email we have sent to elvis@qmail.com\n\nAdmin, we have got 105
from the sensor.Thanks! (from tiki iot)"}
24-04-1705:21:01 -
24-04-1705:21:01 - {"success":true, "message": "Data scheduled to be
as webhook at \"https:\\\/\\/google.com\"","next_payload":"Admin,
we have got 105 from the sensor. Thanks! (from tiki iot)"}
24-04-1705:21:01 -
24-04-1705:21:01 - {"success":true, "message": "Data scheduled to be
as webhook at \"https:\\\/\\/url1.com\"","next_payload":"105"}
24-04-1705:21:01 -
24-04-1705:21:01 - End of full direction
24-04-1705:21:01 -
24-04-1705:21:01 - Root Node 17
24-04-1705:21:01 - ["sensor-input-
node293bf982606849c4ab8617d33e266c6e",{"sensordatasource293bf982606
849c4ab8617d33e266c6e": "roomtemperaturetrackerRoomName"}, "sensor-
input-node293bf982606849c4ab8617d33e266c6e"]
```

```
24-04-1705:21:01 -
24-04-1705:21:01 - {"success":true,"message":"Failed to write logs
:\"Salle de dessin\"", "next_payload": "Salle de dessin"}
24-04-1705:21:01 -
24-04-1705:21:01 - End of full direction
24-04-1705:21:01 -
24-04-1705:21:01 - Root Node 19
24-04-1705:21:01 - ["sensor-input-
node293bf982606849c4ab8617d33e266c6e", {"sensordatasource293bf982606
849c4ab8617d33e266c6e": "roomtemperaturetrackerTime"}, "sensor-input-
node293bf982606849c4ab8617d33e266c6e"]
24-04-1705:21:01 -
24-04-1705:21:01 - {"success":true, "message": "Data scheduled to be
as webhook at
\"https:\\\/\\/google.com\"","next payload":"1713366967"}
24-04-1705:21:01 -
24-04-1705:21:01 - {"success":true, "message": "IO status scheduled
to be changed
:{\"io\":{\"id\":\"20\",\"state\":\"0FF\"}}","next_payload":"171336
6967"}
24-04-1705:21:01 -
24-04-1705:21:01 - End of full direction
24-04-1705:21:01 -
```

## Next step:

- In case off success false, dont execute subsequent flows
- Create task scheduler to send email, webhook calls etc...
- Move to the UI builder

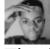

# The integration is done with minimal features! elvis.ansima 2024-04-28 11:27

All nodes can now do what they should do when a the tracker is updated! eg. node that call webhook, node that send email, etc...

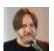

## Super!

Marc Laporte 2024-04-28 11:34

Maybe apply as a patch to <a href="https://iot.dev4.evoludata.com">https://iot.dev4.evoludata.com</a>?

Or maybe a new playground?

https://drawflow.iot.dev4.evoludata.com

https://doc.tiki.org/Manager#instance:patchitem98645-iot-dev4-evoludata-com

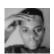

## Good! elvis.ansima 2024-04-28 12:21

I just did it manually with ssh and git checkout

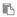

git fetch origin refs/mergerequests/4178/head:mr-4178 git checkout mr-4178

I will build a demo there too

https://iot.dev4.evoludata.com/tiki-iot\_dashboard.php